# **CONFERENCE MANAGEMENT SYSTEM**

#### **1. PROBLEM STATEMENT:**

This project deals with the conference management system .As a students or staff members are required to view the details of conference is going to conduct in various colleges or institutions and to attend the conference to gain knowledge from the conferences . Administrator will add the details about the various conferences available to attend for various department students and staff members.

User will enter into the system by giving the username and password and selection form will be displayed for the user from that department should be selected and depending up on the department the conference management system will show the details of the conferences in various place using Ms Access and Visual basic 6.0.

#### 2. OVERALL DESCRIPTION:

#### **1. Login Form:**

Authenticate the user and administrator.

#### 2. Department Selection Form:

This form will give the options for selecting the department to get knowledge about the conference.

#### **3.**Conference view Form:

This form contains the details about the conferences is conducting by various institutions and we can see the date and time for the conference.

#### 4. Database Form:

The details about the conferences going to conduct by various institutions. Administrator can add the details about the conference for the students and also for the staff members.

## 2.1 SOFTWARE REQURIEMENTS:

- 1. Microsoft Visual Basic 6.0
- 2. Rational Rose
- 3. Microsoft Access.

## 2.2 HARDWARE REQURIMENTS:

- 1. 128MB RAM
- 2. Pentium III Processor

### **3. STRUCTURE OF DATABASE:**

Create a table "conf" using Microsoft access with the following attributes:

| S.NO | FIELD     | TYPE    | SIZE |
|------|-----------|---------|------|
| 1.   | dname     | varchar | 20   |
| 2.   | conferdet | varchar | 40   |
| 3.   | collname  | varchar | 20   |
| 4.   | date      | Text    | 10   |
| 5.   | time      | Text    | 05   |

## **USE CASE DIAGRAM:**

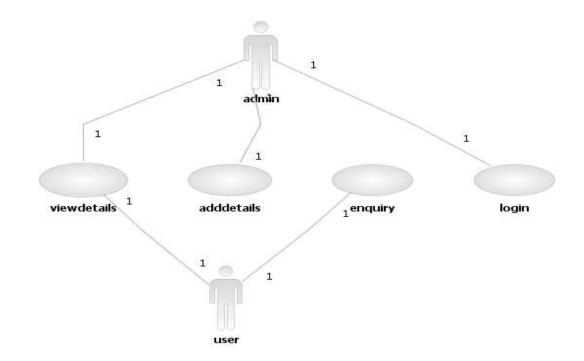

## **CLASS DIAGRAM:**

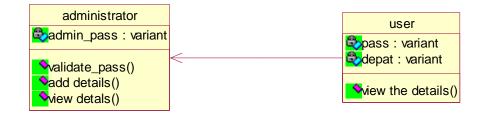

# **ACTIVITY DIAGRAM:**

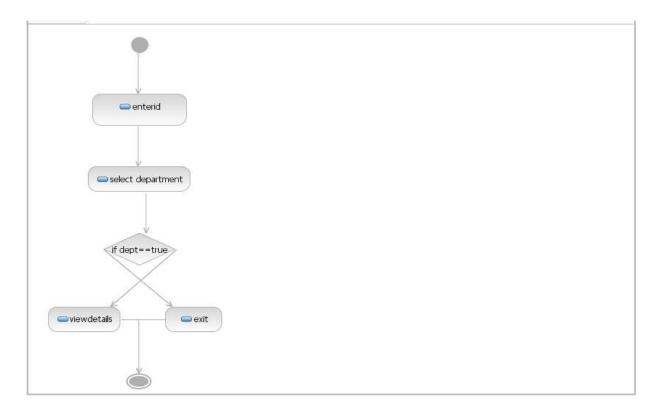

# **SEQUENCE DIAGRAM:**

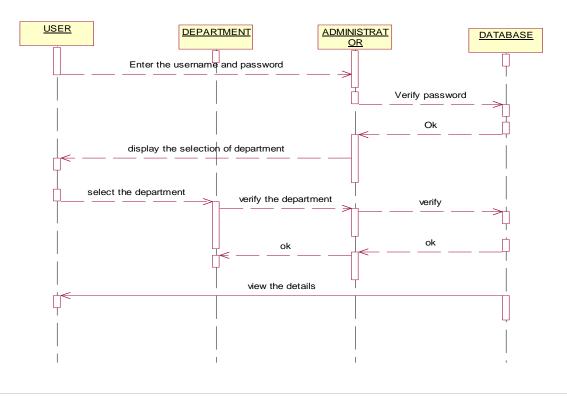

# **COLLABRATION DIAGRAM:**

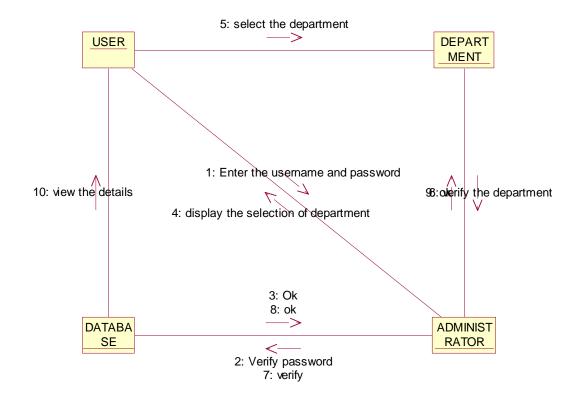

## **COMPONENT DIAGRAM:**

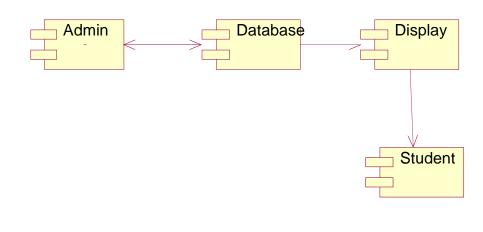

# **DEPLOYMENT DIAGRAM:**

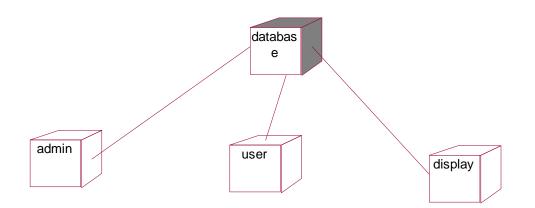

16 | P a g e

### **CODING:**

### **DEPARTMENT SELECTION FORM:**

Private Sub Command1\_Click() Form2.Show Form1.Hide End Sub

### VIEW DETAILS:FORM

Dim rs As New ADODB.Recordset Public Sub connection() Set conn = Nothing varcon = "conf" End Sub

```
Private Sub Command1_Click()
rs.MovePrevious
If (Not EOF And Not BOF) Then
Text1.Text = rs(1)
End If
End Sub
```

```
Private Sub Command3_Click()
Unload Me
End Sub
```

```
Private Sub Form_Load()

Text2.Text = Form1.Combo1.Text

a = "text2.text"

conn.Open ("Provider=Microsoft.Jet.OLEDB.4.0;Data Source=C:\Documents and

Settings\Administrator\My Documents\abc.mdb;Persist Security Info=False")

rs.Open "select * from conf where dname=" & Text2.Text & " "", conn, adOpenDynamic,

adLockOptimistic

'rs.Open "select * from conf where dname=" & Text2.Text& " ";, conn, adOpenDynamic,

adLockOptimistic

Text1.Text = rs(1)

Text3.Text = rs(2)

Text4.Text = rs(3)
```

Text5.Text = rs(4) End Sub

Private Sub Form\_Unload(Cancel As Integer) Unload Form1 Unload Form3 Unload Form2

End Sub

### **LOGIN FORM:**

Dim conn As New ADODB.connection Dim rs1 As New ADODB.Recordset Public Sub connection() Set conn = Nothing varcon = "conf" End Sub

Private Sub Command1\_Click()

If rs1(1) = Text2. Text And rs1(2) = "admin" Then

Form4.Show

Else

Form1.Show

End If

End Sub

Private Sub Form\_Load() conn.Open ("Provider=Microsoft.Jet.OLEDB.4.0;Data Source=C:\Documents and Settings\Administrator\My Documents\abc.mdb;Persist Security Info=False") rs1.Open "select \* from login where uname='admin'", conn, adOpenDynamic, adLockOptimistic End Sub

#### ENTERING DETAILS OF CONFERENCE IN TO DATABASE:

Dim conn As New ADODB.connection Dim rs1 As New ADODB.Recordset Dim rs2 As New ADODB.Recordset Public Sub connection() Set conn = Nothing varcon = "conf" End Sub Private Sub Command1\_Click() rs2.Open "insert into conf values(" & Trim(Text1.Text) & "'," & Trim(Text2.Text) & "'," & Trim(Text3.Text) & "'," & Trim(Text4.Text) & "'," & Trim(Text5.Text) & "'," conn, adOpenDynamic, adLockOptimistic End Sub

Private Sub Command2\_Click() Form1.Show Unload Me End Sub

Private Sub Form\_Load()

conn.Open ("Provider=Microsoft.Jet.OLEDB.4.0;Data Source=C:\Documents and Settings\Administrator\My Documents\abc.mdb;Persist Security Info=False") rs1.Open "select \* from login where uname='admin'", conn, adOpenDynamic, adLockOptimistic End Sub

## **SCREEN SHOTS:**

| 4            |                    |                     |              |        |                    |   |  |
|--------------|--------------------|---------------------|--------------|--------|--------------------|---|--|
| DEPARTMENT   | E                  | EE                  |              |        |                    |   |  |
| TITLE        | S                  | IGANALS PROPAGATION |              |        |                    |   |  |
| COLLEGE NAME | P                  | В                   |              |        |                    |   |  |
| DATE         | 5                  | /10/2010            |              |        |                    |   |  |
| TIME         | 0                  | 2:00                |              |        |                    |   |  |
|              | ADD                | VIEW                |              |        |                    |   |  |
|              |                    |                     |              |        |                    |   |  |
|              |                    |                     |              |        |                    |   |  |
| Project1     | - Microsoft V 📔 Fo | irm3 🙀 i            | Form4 🏼 🎑 pr | nt out | conference managem | 2 |  |

# **REGISTRATION FORM TO ADD CONFERENCE DETAILS FOR ADMIN:**

## VIEW THE DETAILS REGISTRED:

|                                                                                                    | 🛰 Form1                             |         |         |             |                    |  |              |
|----------------------------------------------------------------------------------------------------|-------------------------------------|---------|---------|-------------|--------------------|--|--------------|
|                                                                                                    | select the dept                     |         |         |             |                    |  |              |
|                                                                                                    | ,                                   |         |         |             |                    |  |              |
| i Statt                                                                                                    | ok                                  |         |         |             |                    |  |              |
| Start Nacod V In ford I ford I for |                                     |         |         |             |                    |  |              |
| Tista Africe<br>Start Constit - Mansair Y Tom                                                                                                    |                                     |         |         |             |                    |  |              |
| T1:32 AM                                                                                                    |                                     |         |         |             |                    |  |              |
| Start Project1-Monsoft V Form3 Form1 Project Onderson monagen                                                                                                    |                                     |         |         |             |                    |  |              |
| Format Initia At Conference managen                                                                                                    |                                     |         |         |             |                    |  |              |
| Format Inize AM                                                                                                    |                                     |         |         |             |                    |  |              |
| Start Project1 - Microsoft V Form3 Form1 Project and Start Conference microagen                                                                                                    |                                     |         |         |             |                    |  |              |
| Start Roberts - Macrosoft V, Forma Forma Forma Projects - Macrosoft V, Forma Forma                                                                                                    |                                     |         |         |             |                    |  |              |
| Frojekti - Marcosoft V 🗣 Form3 🗣 Form1 🌑 prink out. 🗃 conference managem                                                                                                    |                                     |         |         |             |                    |  |              |
| Start Project - Microsoft V Form3 Form1 Project - Microsoft V                                                                                                    |                                     |         |         |             |                    |  |              |
| 🖅 start 💦 Regekti - Microsoft V 🕞 Form3 🛸 Form1 🌑 prink out 🔄 conference managem                                                                                                    |                                     |         |         |             |                    |  |              |
| 🖌 Start Royacti - Microsoft V 🕞 Form3 🔍 Form1 🔄 print out 🗃 ronference managem                                                                                                    |                                     |         |         |             |                    |  |              |
| 🚰 Start 🐂 Projecti - Microsoft V 🕞 Form3 🛸 Form1 🌑 prink out 🕞 conference managem                                                                                                    |                                     |         |         |             |                    |  |              |
|                                                                                                    | 🐉 start 🐂 🙀 Projecti - Microsoft V. | 🕞 Form3 | i Formi | 🔄 print out | Conference managem |  | 🔍 🎉 11:32 AM |
|                                                                                                    |                                     |         |         |             |                    |  |              |
|                                                                                                    |                                     |         |         |             |                    |  |              |
| 20   P a g                                                                                                    |                                     |         |         |             |                    |  | 20   P a o   |

е

# **DISPLAYING THE TOPICS**

| 🖣 Form2 |                          |          |       |             |                    |              |
|---------|--------------------------|----------|-------|-------------|--------------------|--------------|
|         | Available T              | opics    |       |             |                    |              |
| Topic   |                          | hw       |       |             |                    |              |
| College |                          | ssn      |       |             |                    |              |
| Date    |                          | 13-10-10 |       |             |                    |              |
| Time    |                          | 09:00    |       |             |                    |              |
|         | Ok                       |          |       |             |                    |              |
|         |                          |          |       |             |                    |              |
|         |                          |          |       |             |                    |              |
|         |                          |          |       |             |                    |              |
|         |                          |          |       |             |                    |              |
|         |                          |          | ІТ    |             |                    |              |
| 📲 start | 🙀 Project1 - Microsoft V | Form3    | Form2 | C print out | Conference managem | 🔿 🍠 11:33 AM |

# **CONFERENCE DETAILS TABLE:**

|               | Q.♥ % @ 1        | 8 0 8 2                 | XI 37 7    | 7 M H K | □ ね・ 3. | <br>_ | _ | <br>_ |
|---------------|------------------|-------------------------|------------|---------|---------|-------|---|-------|
| 🕽 abc : Datab | ase (Access 2000 | ) file format)          |            |         |         |       |   |       |
| onf : Table   |                  |                         |            |         |         |       |   |       |
| dname         | conferdet        | coliname                | date       | time    |         |       |   |       |
| CSE           | SE               | sjce                    | 12-10-10   | 09:00   |         |       |   |       |
| ECE           | signals          | vellamal                | 12-12-2010 | 09:00   |         |       |   |       |
| EEE           | SIGANALS PR      |                         | 5/10/2010  | 02:00   | -       |       |   |       |
| ce            | fluid mechanis   |                         | 8/9/10     | 6:00    | -       |       |   |       |
| Т             | nw               | ssn                     | 13-10-10   | 09:00   | -       |       |   |       |
|               | 100 C            | dia and a second second | 1          |         |         |       |   |       |
|               |                  |                         |            |         |         |       |   |       |
|               |                  |                         |            |         |         |       |   |       |
|               |                  |                         |            |         |         |       |   |       |
|               |                  |                         |            |         |         |       |   |       |
|               |                  |                         |            |         |         |       |   |       |